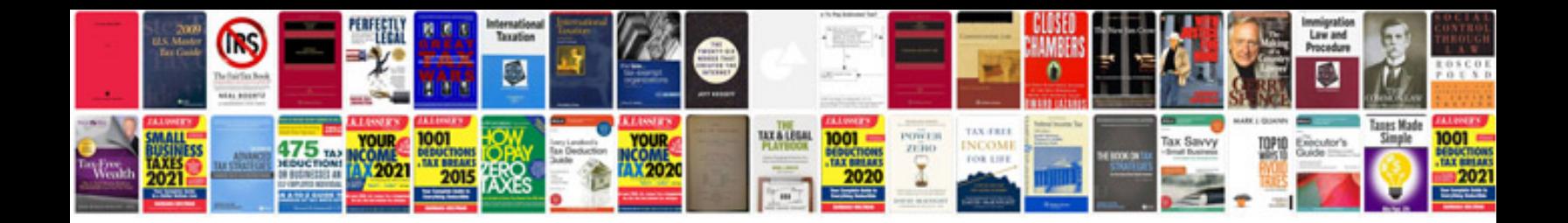

**Intelligent servo module mercedes**

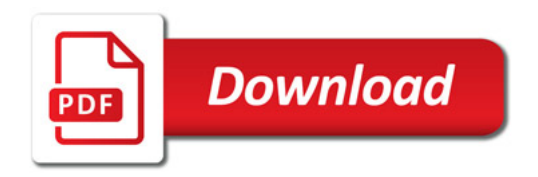

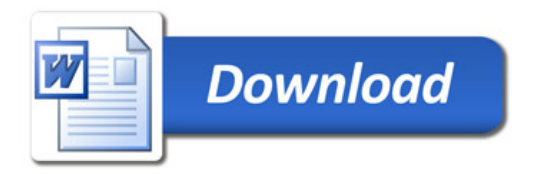